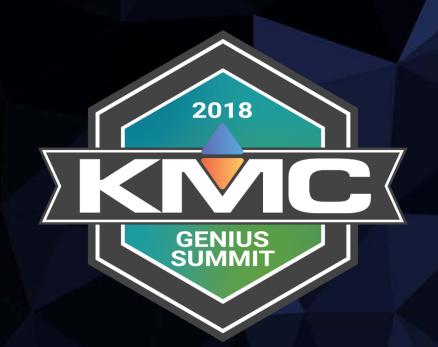

# **Best Practices**

January 19, 2018 | The Langham Luxury Hotel, Chicago, IL

## Welcome and Introductions

Todays agenda will include:

New and updated products~ ConnectLite App BAC-5901 Expanded memory CAN-5902 IO Expansion 16 Input BAC-5051E Router KMD-5551E Translator

Connect ~

Schedule BacNet backups Compare

Converge~

Niagara compatability mode Fingerprinting GFX

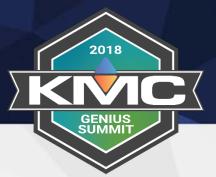

## Welcome and Introductions

2018

Our goal today is to..

- Demonstrate how we would set up a small job
- Setup our BAC-9001 controllers using the ConnectLite App
- Deploy a custom application to our BAC-5901 controller
- Deploy a standard application from our library to the BAC-9001 and the BAC-9301 controllers
- Audit our job
- Discover the controllers in Niagara and bring in points using the fingerprint function in Converge
- Make a mobile graphic using GFX

## KMD-5551E

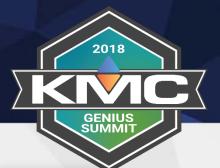

- Gateway between BACnet and KMDigital networks
- Browser configuration
- Diagnostic and status displays
- Automatically learns networks and configures routing for the discovered BACnet networks

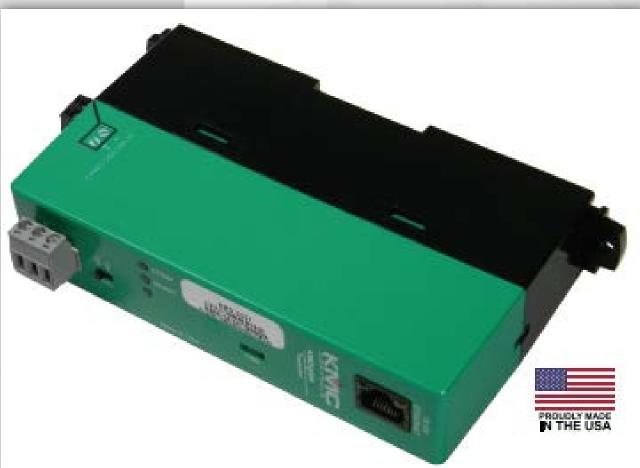

## ConnectLite

- Brighter Screens
- Easier to read
- Same functionality

|               |       |                                    |            | _ |
|---------------|-------|------------------------------------|------------|---|
|               |       | nectl                              | _ite™      |   |
| HOME          | READ  | WRITE                              | HISTORY    |   |
| READ FROM     | NFC   | READ                               | FROM BLE   |   |
| Information   |       |                                    |            |   |
|               | 1100  | ols<br>N<br>DNTROL<br>uilt 14:25:5 | 50         |   |
| Communication | าร    |                                    |            |   |
| Passwords     |       |                                    |            |   |
| Application   |       |                                    |            |   |
| Factory       |       |                                    |            |   |
|               |       |                                    |            |   |
| MODIFY & W    | /RITE | SAVE A                             | S TEMPLATE |   |

|                                         |                                                                                        | nectLi    | te™      |
|-----------------------------------------|----------------------------------------------------------------------------------------|-----------|----------|
| HOME                                    | READ                                                                                   | WRITE     | HISTORY  |
| READ FROM                               | NFC                                                                                    | READ FI   | ROM BLE  |
| Information                             |                                                                                        |           |          |
| Communication                           | าร                                                                                     |           |          |
| Subnet Mask<br>Gateway Addr<br>UDP Port | Normal<br>192.168.1.10<br>255.255.255<br>192.168.1.1<br>47808<br>172.16.1.254<br>47808 | 0         |          |
| Passwords                               |                                                                                        |           |          |
| Application                             |                                                                                        |           |          |
| Factory                                 |                                                                                        |           |          |
| MODIFY & W                              | IRITE                                                                                  | SAVE AS 1 | TEMPLATE |
|                                         |                                                                                        |           |          |

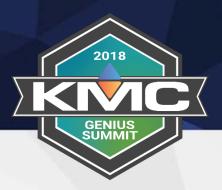

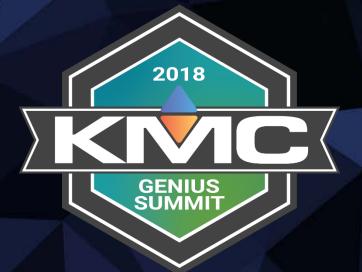

# CONNECTLITE DEMO

- New look
- Diagnostics
- VAV Balance with overrides
- MSTP Capture

| onquest Bac-5051 R     | outer               |                            |                   |                  |                      |
|------------------------|---------------------|----------------------------|-------------------|------------------|----------------------|
| Ţ                      | Device              |                            |                   |                  | (Refresh) (Save)     |
| -                      | Device Name: Ge     | ene Router 204             |                   |                  |                      |
| stics ▼<br>ed ▼        | Description: Co     | onquest Small Router       |                   |                  |                      |
|                        | Location:           | MC Controls: New Paris, IN |                   |                  |                      |
|                        |                     |                            |                   |                  |                      |
|                        | Device Instance:    | 25050                      |                   |                  |                      |
|                        | Number APDU Retrie  | ies: 3                     |                   |                  |                      |
|                        | APDU Timeout:       | 6000 msec                  |                   |                  |                      |
|                        | APDU Seg. Timeout:  | :: 5000 msec               |                   |                  |                      |
|                        | Backup Failure Time | eout: 600 sec              |                   |                  |                      |
|                        |                     |                            |                   |                  |                      |
|                        | IP Address:         | 10.110.2.204 Mac:          | 00:d0:6f:02:15:bb |                  |                      |
|                        | Subnet Mask:        | 255.255.0.0                |                   |                  |                      |
|                        | Default Gateway:    | 10.110.1.1                 |                   |                  |                      |
|                        | (Restart Device)    |                            |                   | Model: BAC-5051E | FW Version: R1.8.0.0 |
|                        |                     |                            |                   |                  |                      |
| B. All rights reserved |                     |                            |                   |                  |                      |

2018

GENIUS SUMMIT

• VAV Balance with overrides

| e                   |                      |                                                                                                    |                             |                  |                      |                     |
|---------------------|----------------------|----------------------------------------------------------------------------------------------------|-----------------------------|------------------|----------------------|---------------------|
| ing 🔺               | Balancing            |                                                                                                    |                             |                  |                      |                     |
| Configuration       | Instance Range       | 8000 8050                                                                                                    | Discover Refresh            |                  |                      |                     |
| Status              |                      |                                                                                                    |                             |                  |                      |                     |
| ırity               | Device               | Device                                                                                                    | Device                      |                  | Primary Coefficients |                     |
| nostics             | 8001                 | Name<br>BAC-8001_002025                                                                                                    | Model<br>BAC-8001_E1.0.0.15 | Correction Slope | Correction Offset    | Low Flow Correction |
| Device Status       | <b>0</b> 8005        | BAC-8005_001396                                                                                                    | BAC-8005_E1.0.0.15          | 1                | 0                    | '<br>1              |
| Token Use           |                      |                                                                                                    | _                           |                  |                      |                     |
| Metrics             | 8007                 | BAC-8007_001026                                                                                                    | BAC-8007_E1.0.0.15          | 1                | 0                    | 1                   |
| MS/TP Capture       |                      |                                                                                                    |                             |                  |                      |                     |
|                     |                      | Delense                                                                                                    |                             |                  |                      |                     |
| Firmware            | Configure            | Balance Comman                                                                                                    | a                           |                  |                      |                     |
| Configure from File |                      |                                                                                                    |                             |                  |                      |                     |
|                     |                      |                                                                                                    |                             |                  |                      |                     |
| Balancing           | Primary Flo          | w Relinquish Co                                                                                                    | mmand Refresh               |                  |                      |                     |
|                     | Primary Flo          |                                                                                                    | mmand Refresh               |                  |                      |                     |
| Balancing<br>9      | Primary Flo          | Flow Setpoint                                                                                                    | mmand Refresh               |                  |                      |                     |
| •                   | Primary Flo          | Flow Setpoint                                                                                                    |                             |                  |                      |                     |
| -                   | Primary Flo          | Flow Setpoint                                                                                                    |                             |                  |                      |                     |
| -                   | Primary Flo          | Flow Setpoint                                                                                                    |                             |                  |                      |                     |
| -                   |                      | Flow Setpoint 200<br>Actual Flow 12.81                                                                                                    |                             |                  |                      |                     |
| -                   | Primary Flo          | Flow Setpoint 200<br>Actual Flow 12.81                                                                                                    |                             |                  |                      |                     |
| -                   |                      | Flow Setpoint 200<br>Actual Flow 12.81                                                                                                    |                             |                  |                      |                     |
| out                 |                      | Flow Setpoint 200<br>Actual Flow 12.81<br>Relinquish Con<br>Enable Off                                                                                                    |                             |                  |                      |                     |
| e<br>out            |                      | Flow Setpoint<br>Actual Flow<br>(Relinquish) Cor<br>Enable Off                                                                                                    |                             |                  |                      |                     |
| e<br>out            |                      | Flow Setpoint 200<br>Actual Flow 12.81<br>Relinquish Con<br>Enable Off                                                                                                    |                             |                  |                      |                     |
| e<br>out            |                      | Flow Setpoint 200<br>Actual Flow 12.8<br>Relinquish Cor<br>Enable Off<br>Speed 0                                                                                                    |                             |                  |                      |                     |
| e<br>out            | VAV Fan              | Flow Setpoint<br>Actual Flow<br>Relinquish<br>Con<br>Enable<br>0<br>t<br>Relinquish<br>Con<br>t                                                                                                    | mmand) (Refresh)            |                  |                      |                     |
| e<br>out            | VAV Fan<br>VAV Rehea | Flow Setpoint 200<br>Actual Flow 12.8<br>Relinquish Cor<br>Enable Off<br>Speed 0<br>t Relinquish Cor                                                                                                    | mmand) (Refresh)            |                  |                      |                     |
| e<br>out            | VAV Fan<br>VAV Rehea | Flow Setpoint<br>Actual Flow<br>Relinquish<br>Enable<br>D<br>Speed<br>t<br>Relinquish<br>Corr<br>speed<br>0<br>t<br>t<br>Relinquish<br>Corr<br>0<br>0<br>t<br>t<br>Relinquish<br>Corr<br>8<br>0<br>0<br>0<br>0<br>0<br>0<br>0<br>0<br>0<br>0<br>0<br>0<br>0<br>0<br>0<br>0<br>0<br>0                                                                                                    | mmand) (Refresh)            |                  |                      |                     |
| e<br>out            | VAV Fan<br>VAV Rehea | Flow Setpoint 200<br>Actual Flow 12.8<br>Relinquish Cor<br>Enable Off<br>Speed 0<br>t Relinquish Cor                                                                                                    | mmand) (Refresh)            |                  |                      |                     |
| e<br>out            | VAV Fan<br>VAV Rehea | Flow Setpoint<br>Actual Flow<br>Relinquish<br>Con<br>Enable<br>Speed<br>t<br>Relinquish<br>Con<br>speed<br>t<br>Relinquish<br>Con<br>speed<br>0                                                                                                    | mmand) (Refresh)            |                  |                      |                     |
| e<br>out            | VAV Fan<br>VAV Rehea | Flow Setpoint<br>Actual Flow<br>Relinquish<br>Cor<br>Enable<br>D<br>Speed<br>t<br>Relinquish<br>Cor<br>speed<br>0<br>t<br>Relinquish<br>Cor<br>speed<br>0<br>t<br>Relinquish<br>Cor<br>Speed<br>0<br>t<br>Relinquish<br>Cor<br>Speed<br>0<br>t<br>Relinquish<br>Cor<br>Speed<br>0<br>t<br>Cor<br>Speed<br>0<br>t<br>Cor<br>Cor<br>Speed<br>0<br>t<br>Cor<br>Speed<br>0<br>t<br>Cor<br>Speed<br>0<br>t<br>Cor<br>Speed<br>0<br>t<br>Cor<br>Speed<br>0<br>t<br>Cor<br>Speed<br>0<br>t<br>Cor<br>Speed<br>0<br>t<br>Cor<br>Speed<br>0<br>t<br>Cor<br>Speed<br>0<br>t<br>Cor<br>Speed<br>0<br>t<br>Cor<br>Speed<br>0<br>t<br>Cor<br>Speed<br>0<br>t<br>Cor<br>Speed<br>Cor<br>Speed<br>Cor<br>Cor<br>Cor<br>Cor<br>Cor<br>Cor<br>Cor<br>Cor<br>Cor<br>Cor | mmand (Refresh              |                  |                      |                     |
| Out                 | VAV Fan<br>VAV Rehea | Flow Setpoint 200<br>Actual Flow 12.8<br>Relinquish Cor<br>Enable Off<br>Speed 0<br>t Relinquish Cor<br>e Air Temperature 80.97<br>Modulating 0                                                                                                    | mmand (Refresh              |                  |                      |                     |

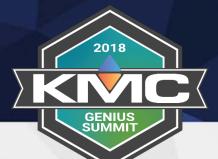

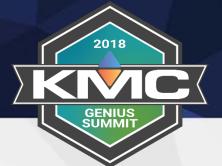

#### • Diagnostics

| KMC Conquest Bac-505                 | 1 Router                                                         |                                                                                                    |                                                                                             |                                                                                                   |                                                 |                                                                                                    |                                                                              |                                                                                                    |                                                                                                    |                                                                  | KMCConquest |
|--------------------------------------|------------------------------------------------------------------|----------------------------------------------------------------------------------------------------|---------------------------------------------------------------------------------------------|---------------------------------------------------------------------------------------------------|-------------------------------------------------|----------------------------------------------------------------------------------------------------|------------------------------------------------------------------------------|----------------------------------------------------------------------------------------------------|----------------------------------------------------------------------------------------------------|------------------------------------------------------------------|-------------|
| Device<br>Routing A<br>Configuration |                                                                  | I' freezes the capture whe                                                                                                    | n frame buffer is full.                                                                     |                                                                                                   |                                                 |                                                                                                    |                                                                              |                                                                                                    |                                                                                                    |                                                                  |             |
| Status                               |                                                                  |                                                                                                    |                                                                                             |                                                                                                   |                                                 | MS/TP To                                                                                                    | ken Use                                                                      |                                                                                                    |                                                                                                    |                                                                  |             |
| Security                             | Stop wh                                                          | en full                                                                                                    |                                                                                             |                                                                                                   |                                                 |                                                                                                    |                                                                              |                                                                                                    |                                                                                                    |                                                                  | Clear       |
| Diagnostics  Device Status           |                                                                  |                                                                                                    |                                                                                             |                                                                                                   |                                                 |                                                                                                    |                                                                              |                                                                                                    |                                                                                                    |                                                                  | Cieur       |
| Token Use                            |                                                                  |                                                                                                    |                                                                                             |                                                                                                   |                                                 |                                                                                                    |                                                                              |                                                                                                    |                                                                                                    |                                                                  |             |
| Metrics                              |                                                                  |                                                                                                    |                                                                                             |                                                                                                   | (5)                                             |                                                                                                    |                                                                              |                                                                                                    |                                                                                                    | (10)                                                             |             |
| MS/TP Capture                        |                                                                  | 2<br>(2)<br>(3)<br>(2)<br>(3)<br>(2)<br>(3)<br>(2)<br>(3)<br>(2)<br>(3)<br>(2)<br>(3)<br>(2)<br>(3)<br>(3)<br>(4)<br>(3)<br>(3)<br>(4)<br>(3)<br>(3)<br>(4)<br>(3)<br>(3)<br>(4)<br>(3)<br>(3)<br>(4)<br>(3)<br>(3)<br>(4)<br>(3)<br>(3)<br>(4)<br>(3)<br>(3)<br>(4)<br>(3)<br>(3)<br>(4)<br>(4)<br>(3)<br>(4)<br>(4)<br>(4)<br>(4)<br>(4)<br>(4)<br>(4)<br>(4)<br>(4)<br>(4 | 3<br>3<br>3<br>3<br>3<br>3<br>3<br>3<br>3<br>3<br>3<br>3<br>3<br>3<br>3<br>3<br>3<br>3<br>3 | 4<br>14<br>24<br>33<br>44<br>54<br>54<br>54<br>54<br>54<br>54<br>54<br>54<br>54<br>54<br>54<br>54 | (15)                                            | 6<br>6<br>6<br>8<br>8<br>8<br>8<br>8<br>8<br>8<br>8<br>8<br>8<br>8<br>8<br>8<br>8<br>8<br>8<br>9<br>8<br>8<br>8<br>8<br>8<br>8<br>8<br>8<br>8<br>8<br>8<br>8<br>8<br>8<br>8<br>8<br>8<br>8<br>8<br>8 | 7<br>17<br>27<br>37<br>47<br>57<br>57<br>57<br>57<br>57<br>107<br>117<br>127 | 8<br>18<br>18<br>18<br>18<br>10<br>11<br>18<br>10<br>10<br>11<br>18<br>10<br>10<br>10<br>10<br>10<br>10<br>10<br>10<br>10<br>10 | 9<br>9<br>9<br>9<br>9<br>9<br>9<br>9<br>9<br>9<br>8<br>8<br>9<br>9<br>8<br>8<br>9<br>9<br>8<br>8<br>9<br>9<br>8<br>8<br>9<br>19<br>9<br>9<br>9 | 19<br>20<br>30<br>40<br>55<br>66<br>70<br>88<br>90<br>110<br>120 |             |
| Advanced                             | 21                                                               | 22                                                                                                    | 23                                                                                          | 24                                                                                                | 25                                              | 26                                                                                                    | 27                                                                           | 28                                                                                                    | 29                                                                                                    | 30                                                               |             |
| Firmware<br>Configure from File      | (41)                                                             | (42)                                                                                                    | (43)                                                                                        | (44)                                                                                              | (45)                                            | (46)                                                                                                    | (47)                                                                         | (48)                                                                                                    | (49)                                                                                                    | (50)                                                             |             |
| Balancing                            | 51                                                               | 52                                                                                                    | 53                                                                                          | 54                                                                                                | 55                                              | 56                                                                                                    | 57                                                                           | 58                                                                                                    | 59                                                                                                    | 0                                                                |             |
| Time                                 |                                                                  | (62)                                                                                                    | (63)<br>(73)                                                                                | (64)<br>(74)                                                                                      | (65)                                            | (66)<br>(76)                                                                                                    | (67)<br>(77)                                                                 | (68)                                                                                                    | (69)                                                                                                    | (70)                                                             |             |
| Help                                 | 81                                                               | 82                                                                                                    | 83                                                                                          | 84                                                                                                | 85                                              | 86                                                                                                    | 87                                                                           | 88                                                                                                    | 89                                                                                                    | 90                                                               |             |
| Sign Out                             | 11<br>21<br>31<br>41<br>51<br>66<br>71<br>81<br>91<br>111<br>121 | 92                                                                                                    | 93                                                                                          | 94                                                                                                | 85 85 45 85 85 85 85 85 85 85 85 85 85 85 85 85 | 96                                                                                                    | 97                                                                           | 98                                                                                                    | 99                                                                                                    | (100                                                             |             |
|                                      | (111)                                                            | (112)                                                                                                    | (113)                                                                                       | (114)                                                                                             | (115)                                           | (116)                                                                                                    | (117)                                                                        | (118)                                                                                                    | (119)                                                                                                    | (120)                                                            |             |
|                                      | 121                                                              | 122                                                                                                    | 123                                                                                         | (124)                                                                                             | 125                                             | 126                                                                                                    | (127)                                                                        | <u> </u>                                                                                                    | _                                                                                                    | _                                                                |             |
|                                      | Green = < 100 ms                                                 | , Yellow = > 100 ms < APDU Time                                                                                                    | out, Red = > APDU Timeout L                                                                 | ight Blue = Poll for Master Blue                                                                  | e = Router MAC                                  |                                                                                                    |                                                                              |                                                                                                    |                                                                                                    |                                                                  |             |
|                                      | 16                                                               | Total Devices (includi                                                                                                    |                                                                                             |                                                                                                   |                                                 |                                                                                                    |                                                                              |                                                                                                    |                                                                                                    |                                                                  |             |
| , i                                  | 6                                                                | Avg Token Cycle time<br>Avg Token Time per E                                                                                                    |                                                                                             |                                                                                                   |                                                 |                                                                                                    |                                                                              |                                                                                                    |                                                                                                    |                                                                  |             |
|                                      | 15                                                               | Highest MAC Discove                                                                                                    |                                                                                             |                                                                                                   |                                                 |                                                                                                    |                                                                              |                                                                                                    |                                                                                                    |                                                                  |             |
|                                      | 65                                                               | Max Master in Use                                                                                                    |                                                                                             |                                                                                                   |                                                 |                                                                                                    |                                                                              |                                                                                                    |                                                                                                    |                                                                  |             |
|                                      |                                                                  |                                                                                                    |                                                                                             |                                                                                                   |                                                 |                                                                                                    |                                                                              |                                                                                                    |                                                                                                    |                                                                  |             |
|                                      |                                                                  |                                                                                                    |                                                                                             |                                                                                                   |                                                 |                                                                                                    |                                                                              |                                                                                                    |                                                                                                    |                                                                  |             |
|                                      |                                                                  |                                                                                                    |                                                                                             |                                                                                                   |                                                 |                                                                                                    |                                                                              |                                                                                                    |                                                                                                    |                                                                  |             |
|                                      |                                                                  |                                                                                                    |                                                                                             |                                                                                                   |                                                 |                                                                                                    |                                                                              |                                                                                                    |                                                                                                    |                                                                  |             |
|                                      |                                                                  |                                                                                                    |                                                                                             |                                                                                                   |                                                 |                                                                                                    |                                                                              |                                                                                                    |                                                                                                    |                                                                  |             |
|                                      |                                                                  |                                                                                                    |                                                                                             |                                                                                                   |                                                 |                                                                                                    |                                                                              |                                                                                                    |                                                                                                    |                                                                  |             |
| CONTROLS                             |                                                                  |                                                                                                    |                                                                                             |                                                                                                   |                                                 |                                                                                                    |                                                                              |                                                                                                    |                                                                                                    |                                                                  |             |
|                                      |                                                                  |                                                                                                    |                                                                                             |                                                                                                   |                                                 |                                                                                                    |                                                                              |                                                                                                    |                                                                                                    |                                                                  |             |

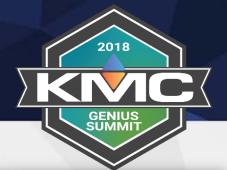

#### • MSTP Capture

| KMC Conquest Bac-5051 Ro | outer                                        | KMCConquest  |
|--------------------------|----------------------------------------------|--------------|
| Device<br>Routing ▲      | MS/TP Capture                                | Refresh Save |
| Configuration<br>Status  | Current State: Data Ready                    |              |
| Security                 | Start Now:                                   |              |
| Diagnostics              | Stop Now:                                    |              |
| Device Status            | Start on Restart:                            |              |
| Token Use                | Max Time: (60 )sec                           |              |
| Metrics                  | Max Length: 0 bytes captured                 |              |
| MS/TP Capture            |                                              |              |
| Advanced  Advanced       |                                              |              |
| Configure from File      | Last Start Time: Tuesday 01/09/2018 10:12:31 |              |
| Balancing                | Last End Time: (Tuesday 01/09/2018 10:12:53) |              |
| Time                     | Capture Filled3.02%                          |              |
| Help                     |                                              |              |
| Sign Out                 | Download Capture                             |              |
|                          |                                              |              |
|                          |                                              |              |

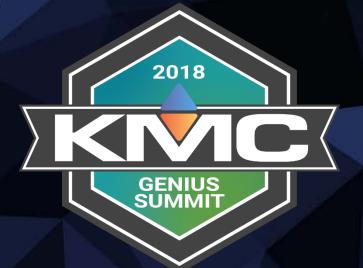

# BAC-5051E ROUTER DEMO

## BAC-5901

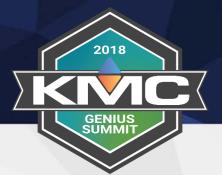

### Expanded Memory

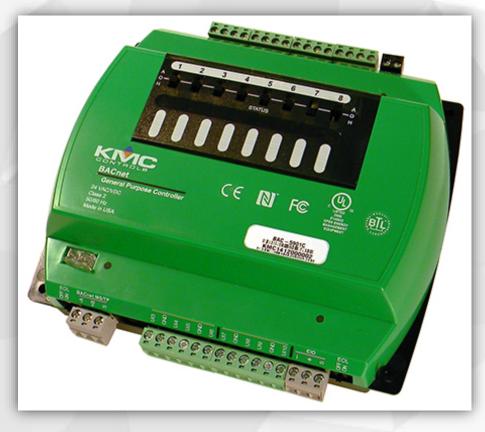

General Purpose Controller Number of Objects

| Object Type                     | 2 MByte | 4 MByte |
|---------------------------------|---------|---------|
| Device                          | 1       | 1       |
| File                            | 180     | 300     |
| Inputs                          | 42      | 42      |
| (Accumulator + Analog + Binary) |         |         |
| Outputs                         | 40      | 40      |
| (Analog + Binary)               |         | -10     |
| Analog Value                    | 120     | 300     |
| Binary Value                    | 80      | 300     |
| Multi-State Value               | 40      | 100     |
| Calendar                        | 1       | 10      |
| Event Enrollment                | 40      | 100     |
| Loop                            | 10      | 50      |
| Notification Class              | 5       | 20      |
| Program                         | 10      | 30      |
| Schedule                        | 2       | 20      |
| Trend Log                       | 20      | 40      |
| Trend Log Multiple              | 4       | 20      |
| Digital Sensor                  | 8       | 8       |
| Expansion I/O                   | 4       | 4       |
| **Input Tables                  | 4       | 20      |
| **CB Tables                     | 4       | 20      |

## CAN-5902

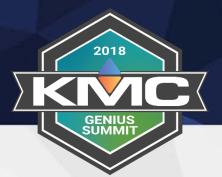

- New expansion module
- 16 inputs (no outputs)

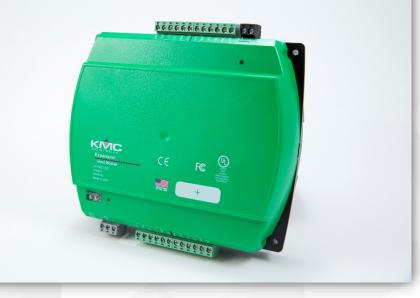

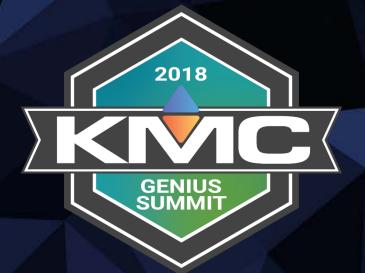

## End of first session...

## Game Code FWX767

### Connect

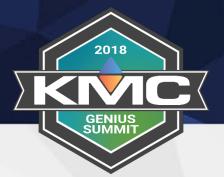

We are going to...

- Schedule BACnet backups
- Perform an <u>Audit</u> and discuss that feature
- Show you what the <u>Compare</u> feature can be used for
- Discuss Niagara Compatibility Mode

## Converge

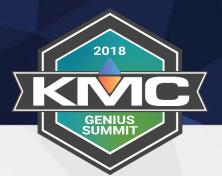

We are going to...

- Show you how Fingerprinting works
- Configure points
- Look at the block programming
- Create mobile graphics using GFX

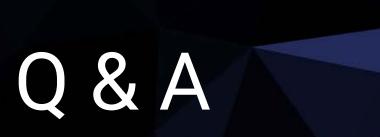

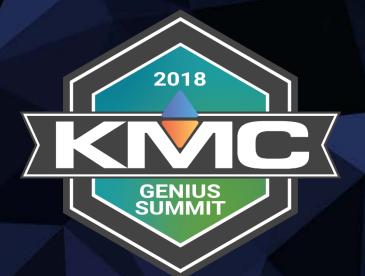

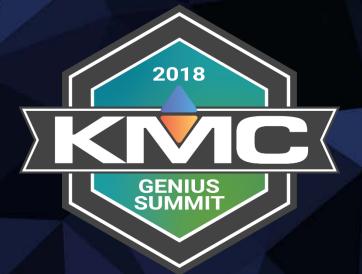

## Thank you!

# **Gamification Code: 3QL5FD**